$\omega$  60  $\omega$ 

一般的行情软件里都可以看吧.用条件选股功能,把条件设好就可以选出哪天涨停

 $\mu$  extends the proposition of  $\mu$ 

"您感兴趣股票"的信息 注意交易大厅 相关软件上的公告

**哪里能看到涨停复盘表…在哪里能第一时间看到涨停股-**

 $\cdots$  60"

一般名字都叫"交易提示""交易必读""最新公告"之类。  $1$  \* //\*p5w.net/stock/ssgsyj/index.htm

"您感兴趣股票"的信息 注意交易大厅 相关软件上的公告

 $\mu$  extends the proposition  $\mu$ 

- 2 \* //finance.sina\*.cn/stock
- 3 \* //hexun\*/stock

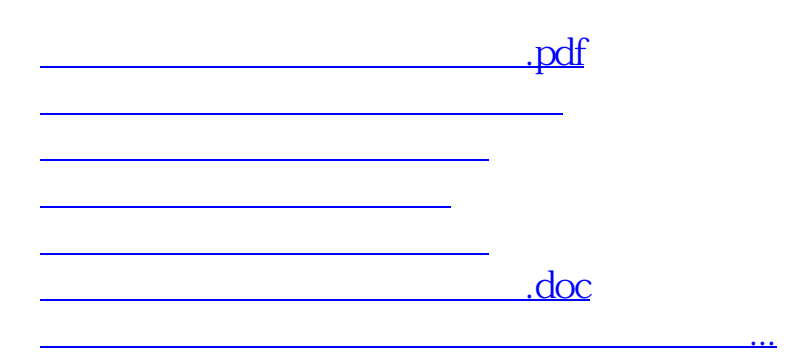

<https://www.gupiaozhishiba.com/author/20526925.html>